### **Технологии управления временем**

#### Матрица Эйзенхауэра

- <sup>◻</sup> **Составление матрицы Эйзенхауэра.** Матрица Эйзенхауэра один из вариантов тайм-менеджмента, создателем которой является американский военный и политический деятель Дуайт Дэвид Эйзенхауэр. Принцип ее работы заключается в разделении всех дел по четырем группам, в зависимости от степени их важности. Первое, чему нужно научиться в работе с матрицей, – грамотно **расставлять приоритеты** в делах. Уметь отличать важное от срочного, не очень срочное от неважного.
- <sup>◻</sup> Матрица времени делится на 4 квадранта, в которых имеются 2 оси важности и столько же осей срочности. В каждый из них вписываются дела и задачи, что помогает наглядно увидеть приоритетность каждого составляющего: что делать в первую очередь, что во вторую и т.д.

## Схема матрицы

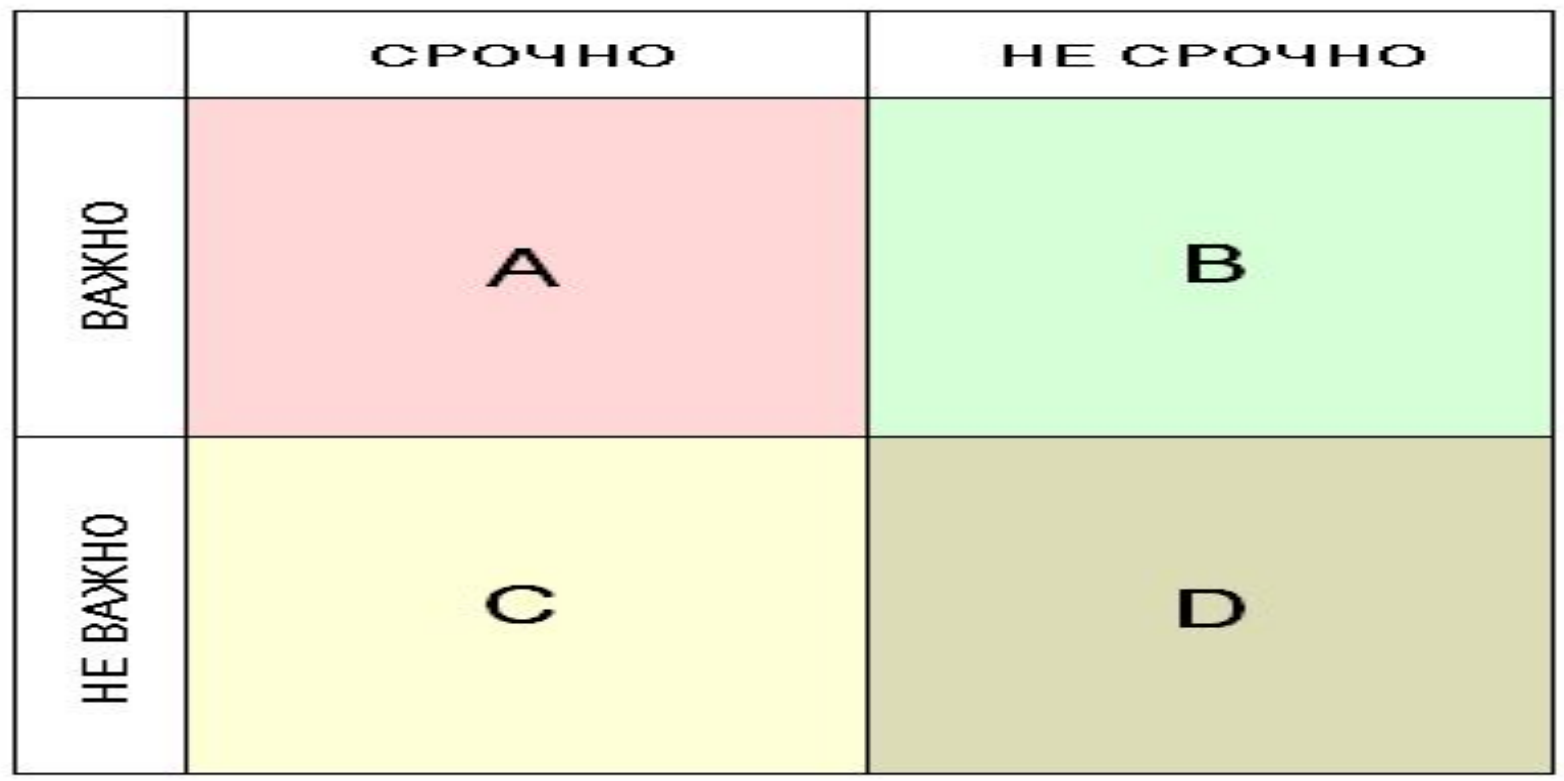

# А . Срочные и важные

- <sup>◻</sup> Идеальный тайм-менеджмент подразумевает, что этот квадрант будет пустовать. Это обусловлено тем, что при грамотной расстановке приоритетов и своевременном выполнении дел завала просто не будет. Это может быть нормально лишь время от времени, но постоянный хаос в делах – признак неорганизованности. Чтобы избегать проблем с квадрантом «А», нужно организовать грамотное планирование в других областях и выполнять в точности все пункты. Однако, если необходимость его заполнения все же возникает, то сюда вписывают:
- <sup>∙</sup> Дела, невыполнение которых ставит под угрозу срыва достижение цели.
- <sup>∙</sup> Задачи, невыполнение которых способствует появлению жизненных трудностей и затруднений.
- <sup>∙</sup> Задачи, которые напрямую связаны со здоровьем.

#### В. важно, но не срочно

<sup>◻</sup> Самые приоритетные дела и задачи располагаются здесь, поэтому ему нужно уделять максимум внимания. Это повседневные занятия, срочность которых не так высока, но они все же важны. Специалистами было замечено, что люди, которые работают именно с квадрантом «В», достигают в жизни большего успеха и добиваются намеченных целей. Они зарабатывают больше денег и занимаются любимым делом, от чего и счастливы. Так как срочность в делах отсутствует – нет паники, что делает подход к их выполнению взвешенным и разумным. Это в свою очередь способствует высокой эффективности и продуктивности. Однако не стоит забывать, что несвоевременное исполнение дел из квадранта «В» перемещает их в квадрант «А». Итак, в эту зону вписываются все текущие занятия, которые связаны с ежедневными делами: основная деятельность, спортивные занятия, планы на день и т.п.

# С. Срочно, но не важно

<sup>◻</sup> Занятия, которые «лежат» в основе этого квадранта, как правило, являются отвлекающим фактором. Их выполнение не несет в себе никакой полезности в плане достижения целей и не приводит ни к каким результатам. Зачастую они только мешают сосредотачиваться на понастоящему важных делах и снижают общую эффективность. При работе с матрицей главное – не спутать дела из квадрантов «А» и «С», в противном случае создастся неразбериха в приоритетности дел. В область «C» можно относить дела, связанные с переговорами и встречами, которые навязаны кем-то, с празднованием дней рождения людей не очень близкого круга, домашние хлопоты, которые возникают внезапно. Так как дела из этого квадранта только тормозят и «крадут» время, то им нужно уделять минимум времени.

## D. Не важно и не срочно

- <sup>◻</sup> От дел, которые помещаются в этот квадрант, нет абсолютно никакой пользы. Ими нужно заниматься в самую последнюю очередь. Даже если вы не будете ими заниматься вовсе, то от этого будет только лучше. Однако учитывать такие дела необходимо, как говорится, врага надо знать в лицо. Это самые что ни на есть «пожиратели» полезного времени, от которых стоит избавляться.
- <sup>◻</sup> Но самое интересное, что дела именно из этого квадранта очень привлекают людей. Здесь самое приятное и простое, над чем не нужно трудиться. Они расслабляют и приносят удовольствие
- <sup>◻</sup> Приятное времяпрепровождение делает проблематичным отказ от них. Сюда вписываются разговоры по телефону с друзьями и родственниками, просиживание в социальных сетях, интернет-серфинг, компьютерные игры, просмотр телепередач, тусовки в клубах. Конечно, отдых для продуктивной работы важен, как и кислород для человека, но он тоже должен быть полезным.

# История диаграммы Ганта

- Диаграмма Ганта (также ленточная диаграмма, график Ганта) это популярный тип столбчатых диаграмм (гистограмм), который используется для иллюстрации плана, графика работ по какому-либо проекту.
- Первый формат диаграммы был разработан Генри Л. Гантом в 1910 году, чтобы управлять несколькими инженерами и их задачами, которые должны быть выполнены в течение определенного периода времени. Он начал с перечисления всех необходимых задач по проекту и планирование их в соответствии с ресурсами.

# Пример

#### ДИАГРАММА ГАНТА

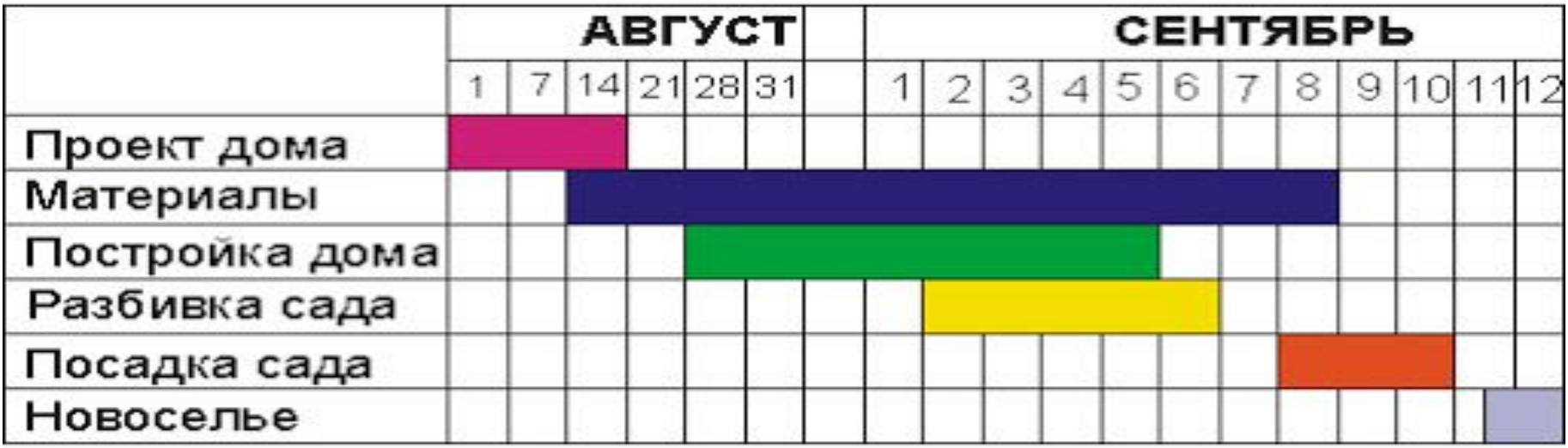

۰.

#### **ПРИМЕНЕНИЕ**

Диаграмма Ганта состоит из полос, ориентированных вдоль оси времени. Каждая полоса на диаграмме представляет отдельную задачу в составе проекта (вид работы), её концы — моменты начала и завершения работы, её протяженность — длительность работы. Вертикальной осью диаграммы служит перечень задач. Кроме того, на диаграмме могут быть отмечены совокупные задачи, проценты завершения, указатели последовательности и зависимости работ, метки ключевых моментов (вехи), метка текущего момента времени «Cегодня» и др.

Ключевым понятием диаграммы Ганта является «Веха» — метка значимого момента в ходе выполнения работ, общая граница двух или более задач. Вехи позволяют наглядно отобразить необходимость синхронизации, последовательности в выполнении различных работ. Вехи, как и другие границы на диаграмме, не являются календарными датами. Сдвиг вехи приводит к сдвигу всего проекта.

### Достоинства и недостатки Диаграммы Ганта

#### **Достоинства**

- ⚫ **1. Диаграмма представляет собой ряд различных цветовых полос, что позволяет определить задачи с первого взгляда.**
- ⚫ **2. Диаграммы показывает основные приоритеты проекта, дает руководителю способ выработать критический путь.**

#### **Недостатки**

- **● 1. Диаграмма не позволяет показать какие задачи зависят друг от друга.**
- **● 2. Диаграмма не является гибкой, она не может учесть изменения, происходящие во внешней среде.**

### Пример программы «Project

#### management)

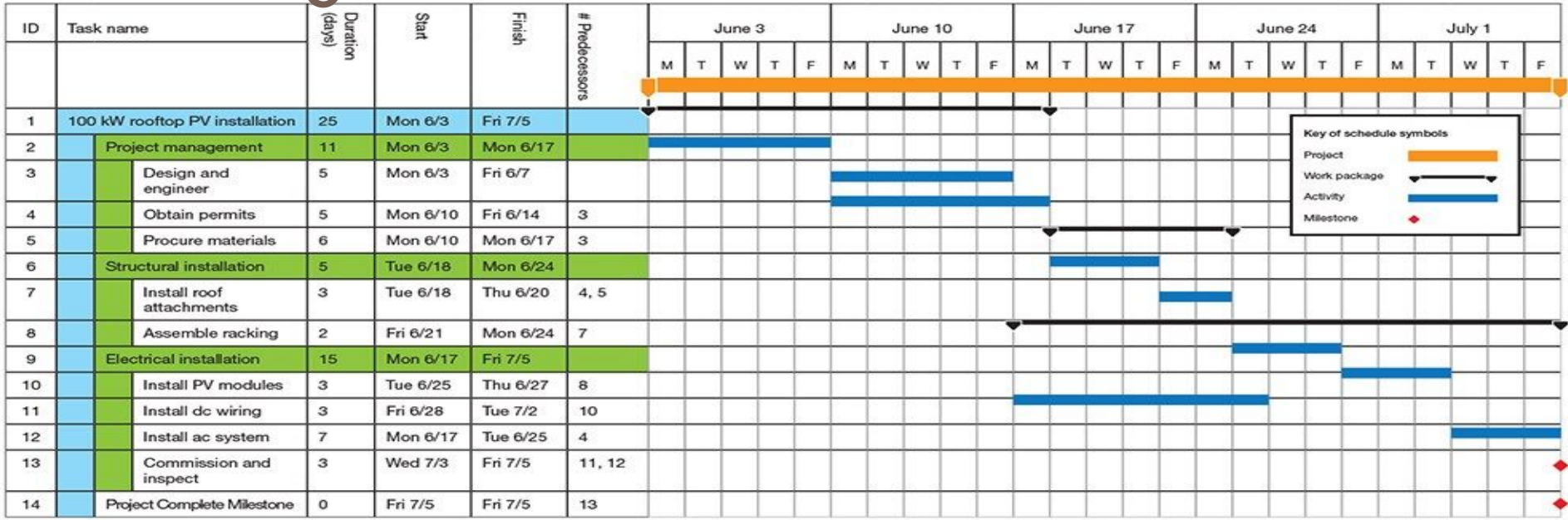